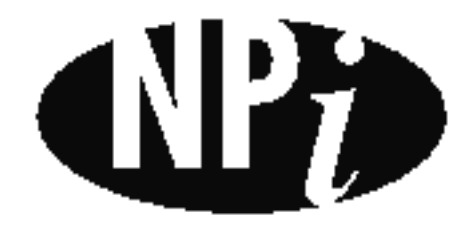

National Pollutant Inventory

# **Emission Estimation Technique Manual**

**for**

## **Lime and Dolomite Manufacturing**

*First published in August 1999*

#### **EMISSION ESTIMATION TECHNIQUES FOR** LIME AND DOLOMITE MANUFACTURING

#### **TABLE OF CONTENTS**

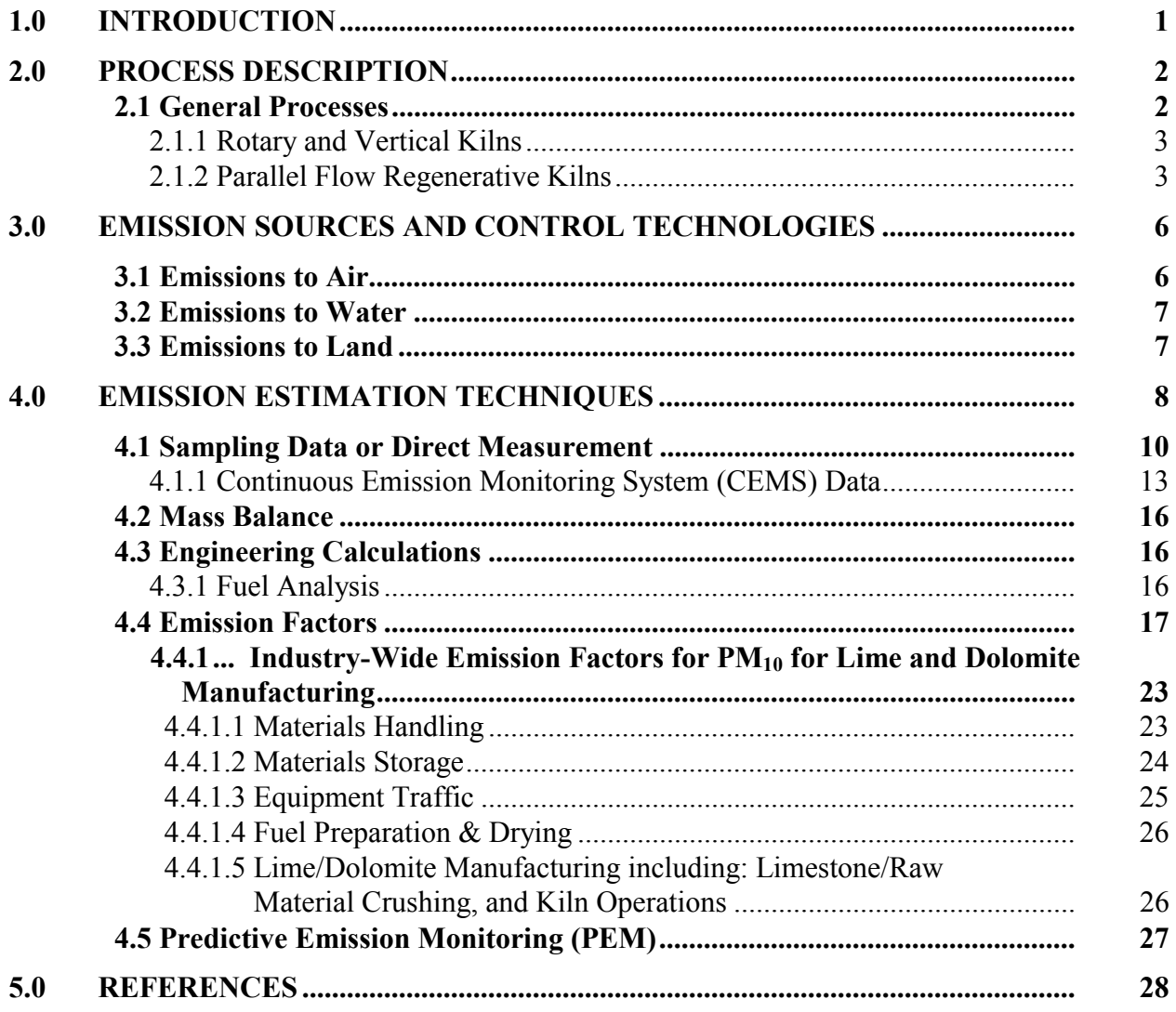

#### **LIME AND DOLOMITE MANUFACTURING**

## **LIST OF FIGURES AND TABLES**

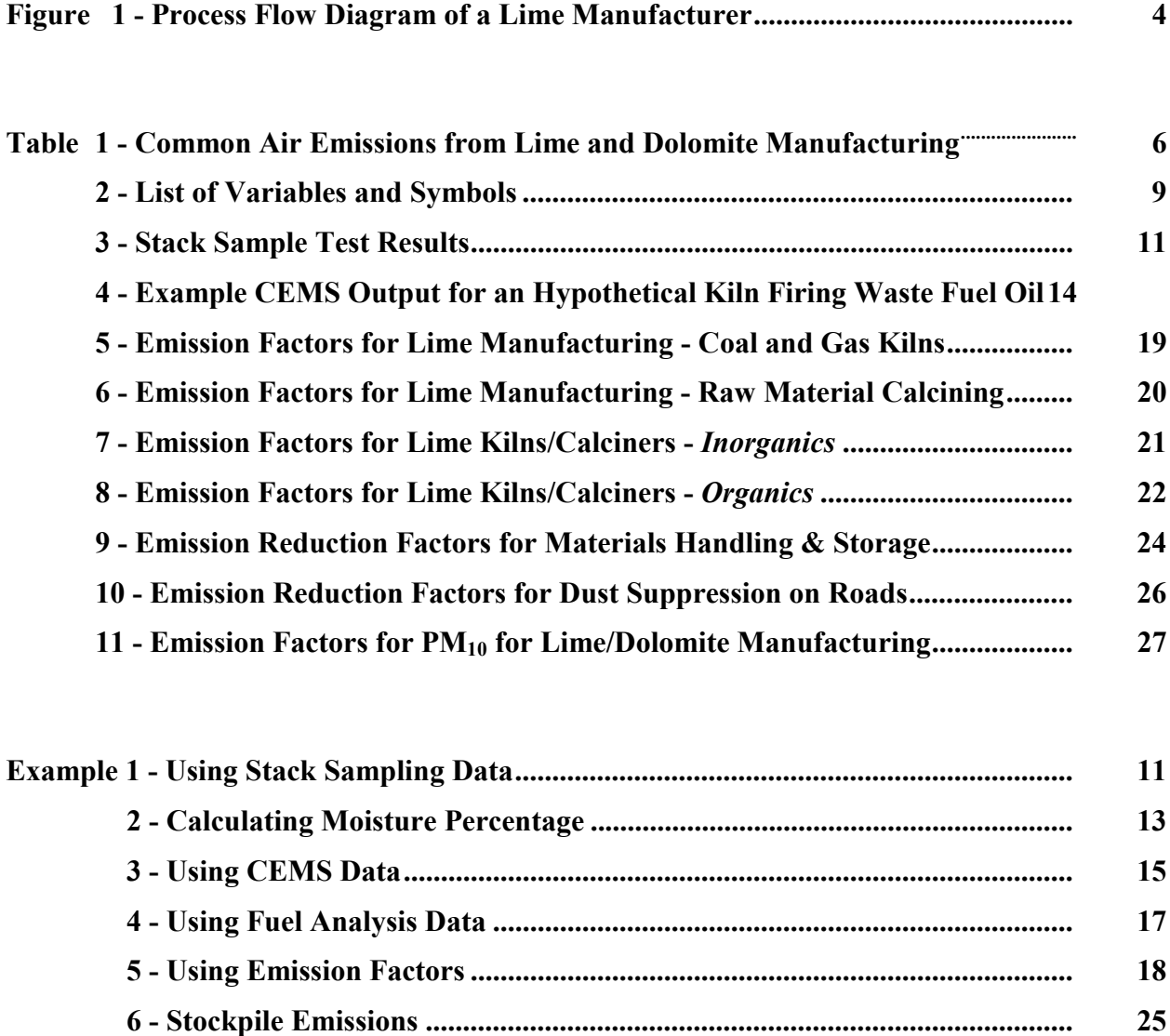

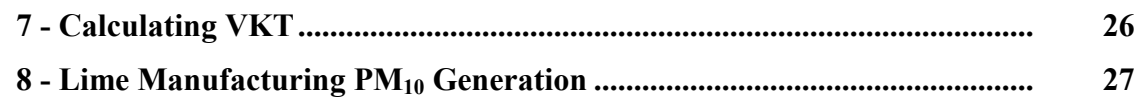

#### <span id="page-3-0"></span>**1.0 Introduction**

The purpose of all Emission Estimation Technique (EET) Manuals in this series is to assist Australian manufacturing, industrial and service facilities to report emissions of listed substances to the National Pollutant Inventory (NPI). This Manual describes the procedures and the recommended approaches for estimating emissions from facilities engaged in lime and dolomite manufacturing.

The lime manufacturing activities covered in this Manual apply to facilities primarily engaged in the manufacture of quick, hydrated, and agricultural lime and limestone products, and dolomite.

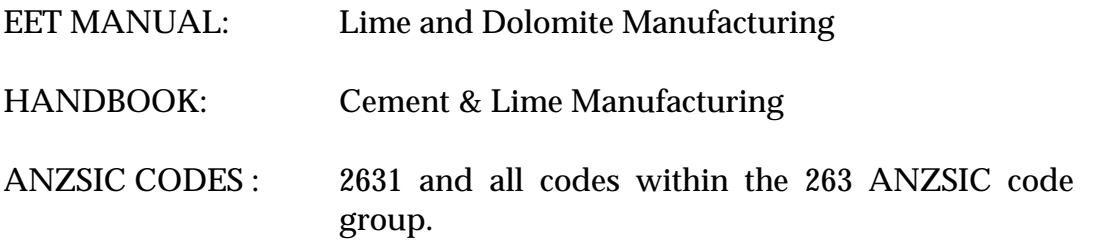

This Manual was drafted by the NPI Unit of the Queensland Department of Environment and Heritage on behalf of the Commonwealth Government. It has been developed though a process of national consultation involving State and Territory environmental authorities and key industry stakeholders.

#### <span id="page-4-0"></span>**2.0 Process Description**

The following section presents a brief description of the lime and dolomite Industry and identifies likely sources of emissions.

#### **2.1 General Processes**

This Section describes the major industrial processes within the lime products manufacturing industry, including the materials, equipment used and the processes employed. The Section is designed to provide a general understanding of the industry and the inter-relationship between the industrial process and the topics discussed in subsequent Sections of the Manual - emissions of NPIlisted substances, estimating emissions, control technologies and emission abatement.

This Section specifically contains a description of commonly used production processes, associated raw materials, the by-products produced, NPI-listed substances emitted, and the materials either recycled or transferred off-site. This discussion, coupled with schematic drawings of the identified processes, provides a concise description of where emissions may be produced in the process. This Section also describes the potential fate - to air, water, or land - of these emissions and waste products.

Lime is a product derived from high temperature calcination of limestone. Although limestone deposits are very common throughout Australia and deposits exist in all states, only a small portion of these deposits is pure enough for industrial and agricultural lime manufacturing. To be classified as limestone, the rock must contain at least 50 percent calcium carbonate. When the rock contains 30 to 45 percent magnesium carbonate, it is referred to as dolomite or dolomitic limestone. Lime can also be produced from aragonite, chalk, coral, marble, and sea shells.

Lime is manufactured in various kinds of kilns by one of the following reactions:

 $CaCO<sub>3</sub> + heat \rightarrow CO<sub>2</sub> + CaO (high calcium lime)$ 

 $CaCO<sub>3</sub> + MeCO<sub>3</sub> + heat \rightarrow 2CO<sub>2</sub> + CaO + MgO$  (dolomitic lime)

Major uses of lime are metallurgical (steel, copper, gold, aluminium, and silver), environmental (flue gas desulfurisation, water softening and pH control, sewage-sludge stabilisation, hazardous waste treatment, acid neutralisation), for construction purposes (soil stabilisation, bitumen additive, and masonry lime), and agricultural (soil conditioning and pH control).

In some lime plants, the resulting lime is reacted (slaked) with water to form hydrated lime. The basic processes in the production of lime are:

- (1) quarrying raw limestone;
- (2) preparing limestone for the kilns by crushing and sizing;
- (3) calcining limestone;
- (4) processing the lime further by hydrating; and
- (5) miscellaneous transfer, storage, and handling operations.

In some lime plants, a by-product of lime manufacturing is ground limestone for agricultural purposes (aglime). The grinding of this product can be a source of  $PM_{10}$  emissions (particulate matter with an equivalent aerodynamic diameter of 10 micrometres or less ie. ≤10µm).

<span id="page-5-0"></span>A generalised material flow diagram for a lime manufacturing plant is given in [Figure 1,](#page-6-0) although some operations depicted may not be performed at all facilities. As each facility in Australia is likely to be different from any other facility, you are strongly encouraged to develop a flow diagram for your particular operations that details the input of materials and listed substances and the waste sources and emissions resulting from each process.

#### **2.1.1 Rotary and Vertical Kilns**

The heart of a lime plant is the kiln with the prevalent type being the rotary kiln, which accounts for about 90 percent of all lime production in Australia. The kiln is a long, cylindrical, slightly inclined, refractory-lined furnace, through which the limestone and combustion gases pass counter-currently. Coal, oil, and natural gas may all be fired in rotary kilns. Product coolers and kiln feed preheaters are commonly used to recover heat from the hot lime product and exhaust gases.

The next most common type of kiln in Australia is the vertical, or shaft, kiln. This kiln can be described as an upright heavy steel cylinder lined with refractory material. The limestone is charged at the top and is calcined as it descends slowly to discharge at the bottom of the kiln. A primary advantage of vertical kilns over rotary kilns is their higher average fuel efficiency. The primary disadvantages of vertical kilns are their relatively low production rates and the fact that coal cannot be used without degrading the quality of the lime produced.

Other, much less common, kiln types include rotary hearth and fluidised bed kilns. Both kiln types can achieve high production rates, with fluidised bed kilns sometimes operating on coal. The calcimatic kiln, or rotary hearth kiln, is a circular kiln with a slowly revolving doughnut-shaped hearth. In fluidised bed kilns, finely divided limestone is brought into contact with hot combustion air in a turbulent zone, usually above the perforated grate. Because of the amount of lime carryover into the exhaust gas, dust collection equipment must be installed on fluidised bed kilns for process economy.

#### **2.1.2 Parallel Flow Regenerative Kilns**

Another alternative process that has recently emerged in Australia is the parallel flow regenerative (PR) lime kiln. This process combines two advantages. First, optimum heating conditions for lime calcining are achieved by concurrent flow of the charge material and combustion gases. Second, the multiple-chamber regenerative process uses the charge material as the heat transfer medium to preheat the combustion air. The basic PR system has two shafts, but the shaft systems are used with small size grains to address the increased flow resistance associated with smaller feed sizes.

<span id="page-6-0"></span>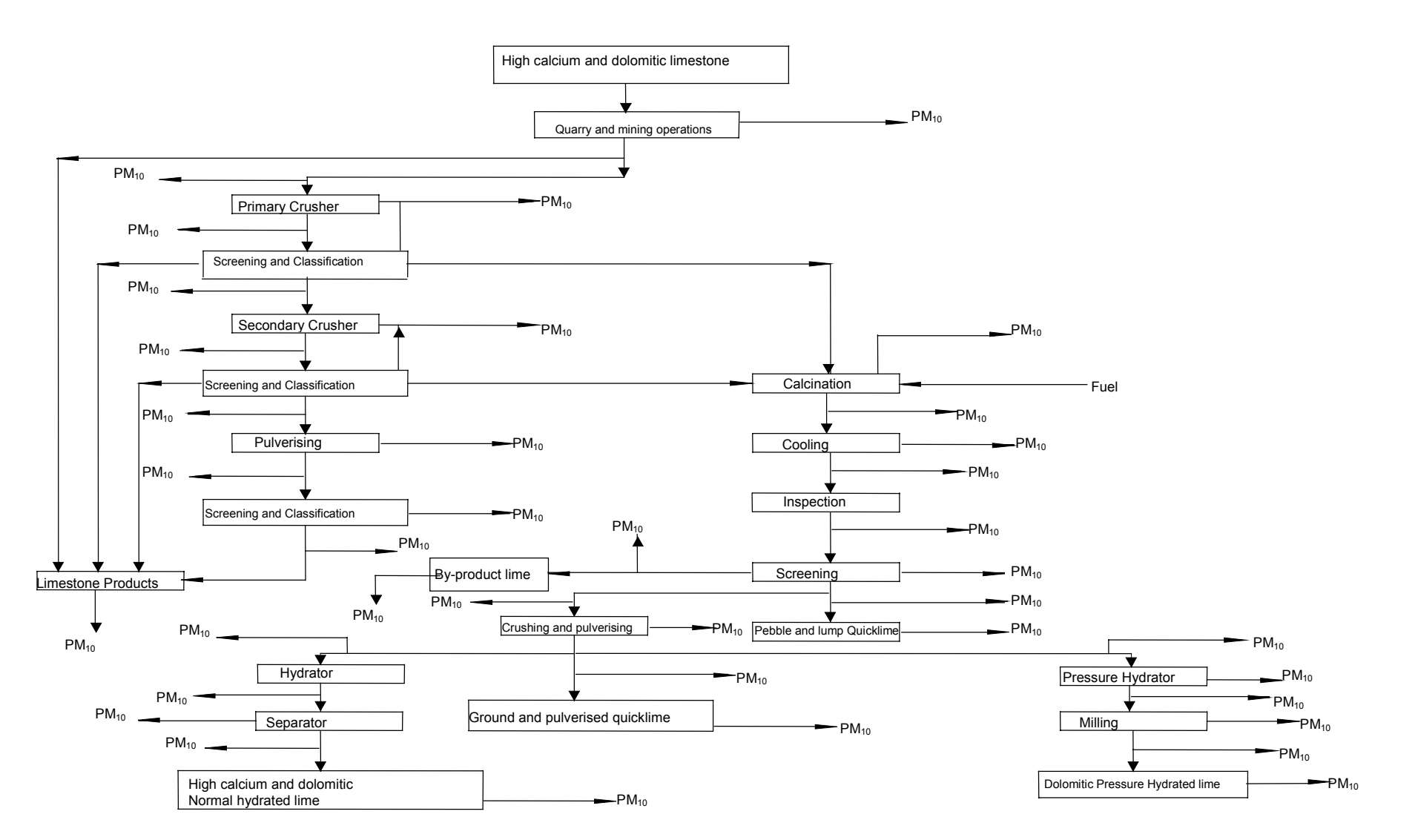

#### **Figure 1 - Process Flow Diagram of a Lime Manufacturer**

(Adapted from USEPA AP-42 Section 11.17 1996)

In the two-shaft system, the shafts alternate functions, with one shaft serving as the heating shaft and the other as the flue gas shaft. Limestone is charged alternatively into the two shafts and flows downward by the influence of gravity. Each shaft includes a heating zone, a combustion zone, and a cooling zone. The two shafts are connected in the middle to allow gas flow between them. In the heated shaft, combustion air flows downward though the heated charge material. After being preheated by the charge material, the combustion air combines with the fuel and then the fuel mixture is fired downward into the combustion zone. The hot combustion gases pass from the combustion zone into the heating shaft to the combustion zone in the flue gas shaft. The heated exhaust gases flow upward through the flue gas shaft combustion zone and into the preheating zone where they heat the charge material. The function of the two shafts reverses on a 12-minute cycle. The bottom of both shafts is a cooling zone. Cooling air flows upward through the shaft countercurrently to the flow of the calcined product. This air mixes with the combustion gases in the crossover area providing additional combustion air. The product flows by the force of gravity from the bottom of both shafts.

About 15 percent of all lime produced in Australia is converted to hydrated, or slaked, lime. There are two kinds of hydrators: atmospheric and pressure. Atmospheric hydrators, the more prevalent type, are used in continuous mode to produce high-calcium and dolomitic hydrates. Pressure hydrators, on the other hand, only produce exclusively a completely hydrated dolomitic lime and operate in batch mode. Generally, water sprays or wet scrubbers perform the hydrating process and prevent product loss. Following hydration, the product may be milled and then conveyed to air separators for further drying and removal of coarse fractions.

### <span id="page-8-0"></span>**3.0 Emission Sources and Control Technologies**

#### **3.1 Emissions to Air**

Air emissions may be categorised as:

#### **Fugitive Emissions**

These are emissions that are not released through a vent or stack. Examples of fugitive emissions include dust from stockpiles, volatilisation of vapour from vats, open vessels, or spills and materials handling. Emissions emanating from ridgeline roof-vents, louvres, and open doors of a building as well as equipment leaks, and leaks from valves and flanges are also examples of fugitive emissions. Emission factor EETs are the usual method for determining losses though fugitive emissions.

#### **Point Source Emissions**

These emissions are exhausted into a vent (excluding roof vents) or stack and emitted through a single point source into the atmosphere. Table 1 highlights common air emissions from lime and dolomite manufacturing processes.

| Common Tin Emissions if our Emit and Dolomite Manufacturing |                                         |                     |  |  |  |
|-------------------------------------------------------------|-----------------------------------------|---------------------|--|--|--|
| <b>Substances</b>                                           |                                         |                     |  |  |  |
| $PM_{10}$                                                   | ammonia                                 | chlorobenzene       |  |  |  |
| SO <sub>2</sub>                                             | ammonium salts                          | ethylbenzene        |  |  |  |
| NO <sub>x</sub>                                             | nitrates                                | formaldehyde        |  |  |  |
| CO                                                          | lead                                    | methyl ethyl ketone |  |  |  |
| arsenic                                                     | sulfur trioxide                         | dichloromethane     |  |  |  |
| beryllium                                                   | sulfuric acid                           | phenol              |  |  |  |
| cadmium                                                     | selenium                                | styrene             |  |  |  |
| chlorine                                                    | zinc                                    | toluene             |  |  |  |
| chromium (VI)                                               | acetone                                 | total furans        |  |  |  |
| copper                                                      | benzene                                 | xylenes             |  |  |  |
| fluorides                                                   | polycyclic aromatic hydrocarbons (PAHs) | mercury             |  |  |  |
| hydrochloric acid                                           |                                         | manganese           |  |  |  |
|                                                             | 1,1-biphenyl                            | carbon disulfide    |  |  |  |
|                                                             | bis(2-ethylhexyl)phthalate              |                     |  |  |  |

**Table 1 - Common Air Emissions from Lime and Dolomite Manufacturing<sup>1</sup>**

<sup>1</sup> Queensland Department of Environment and Heritage, 1998.

Air emission control technologies, such as electrostatic precipitators, fabric filters or baghouses, and wet scrubbers, are commonly installed to reduce the concentration of particulates in process offgases before stack emission. Where such emission abatement equipment has been installed, and where emission factors from uncontrolled sources have been used in emission estimation, the collection efficiency of the abatement equipment needs to be considered. Guidance on applying collection efficiencies to emission factor equations is provided in later sections.

With regards to emission controls for  $PM_{10}$ , in the absence of measured data, or knowledge of the collection efficiency for a particular piece of equipment, an efficiency of 90% should be used in the emission factor equation to calculate actual mass emissions. This default should only be used if <span id="page-9-0"></span>there is no other available control efficiency.

#### **3.2 Emissions to Water**

Emissions of substances to water can be categorised as discharges to:

- Surface waters (eg. lakes, rivers, dams, and estuaries);
- Coastal or marine waters; and
- Stormwater

Because of the significant environmental hazards posed by emitting toxic substances to water, most facilities emitting NPI-listed substances to waterways are required by their relevant State or Territory environment agency to closely monitor and measure these emissions. This existing sampling data can be used to calculate annual emissions.

If no wastewater monitoring data exists, emissions to process water can be calculated based on a mass balance or using emission factors.

The discharge of listed substances to a sewer or tailings dam does not require you to report to the NPI. However, leakage and other emissions (including dust) from a tailings storage facility are reportable. (See also Section Three of *The NPI Guide*.)

#### **3.3 Emissions to Land**

Emissions of substances to land on-site include solid wastes, slurries, sediments, spills and leaks, storage and distribution of liquids and may contain listed substances. These emission sources can be broadly categorised as:

- surface impoundments of liquids and slurries; and
- unintentional leaks and spills.

The discharge of wastes to land is monitored by the relevant State or Territory environmental agency.

#### <span id="page-10-0"></span>**4.0 Emission Estimation Techniques**

Estimates of emissions of NPI-listed substances to air, water and land should be reported for each substance that triggers a threshold. The reporting list and detailed information on thresholds are contained in *The NPI Guide* at the front of this Handbook.

In general, there are four types of emission estimation techniques (EETs) that may be used to estimate emissions from your facility. The four types described in the *NPI Guide* are:

- sampling or direct measurement;
- mass balance;
- fuel analysis or other engineering calculations; and
- emission factors.

Select the EET (or mix of EETs) that is most appropriate for your purposes. For example, you might choose to use a mass balance to best estimate fugitive losses from pumps and vents, direct measurement for stack and pipe emissions, and emission factors when estimating losses from storage tanks and stockpiles.

If you estimate your emission by using any of these EETs, your data will be displayed on the NPI database as being of 'acceptable reliability'. Similarly, if your relevant environmental authority has approved the use of emission estimation techniques that are not outlined in this Handbook, your data will also be displayed as being of 'acceptable reliability'.

This Manual seeks to provide the most effective emission estimation techniques for the NPI substances relevant to this industry. However, the absence of an EET for a substance in this Manual does not necessarily imply that an emission should not be reported to the NPI. The obligation to report on all relevant emissions remains if reporting thresholds have been exceeded.

**You are able to use emission estimation techniques that are not outlined in this document. You must, however, seek the consent of your relevant environmental authority. For example, if your company has developed site-specific emission factors, you may use these if approved by your relevant environmental authority.**

In general, direct measurement is the most accurate method for characterising emissions and, where available, such data should be used in preference to other EETs presented in this Manual. However, additional direct measurement is not required under the NPI Measure. Direct monitoring may be undertaken as an element of other EETs.

You should note that the EETs presented in this Manual relate principally to average process emissions. Emissions resulting from non-routine events are rarely discussed in the literature, and there is a general lack of EETs for such events. However, it is important to recognise that emissions resulting from significant operating excursions and/or accidental situations (eg. spills) will also need to be estimated. Emissions to land, air and water from spills must be estimated and added to process emissions when calculating total emissions for reporting purposes. The emission resulting from a spill is the net emission, ie. the quantity of the NPI reportable substance spilled, less the quantity recovered or consumed during clean up operations.

<span id="page-11-0"></span>The **usage\*** of each of the substances listed as Category 1 and 1a under the NPI must be estimated to determine whether the 10 tonnes (or 25 tonnes for Total Volatile Organic Compounds, VOCs) reporting threshold is exceeded. If the threshold is exceeded, **emissions** of these Category 1 and 1a substances must be reported for all operations/processes relating to the facility, even if the actual emissions of the substances are very low or zero.

\* Usage is defined as meaning the handling, manufacture, import, processing, coincidental production or other uses of the substances.

Table 2 lists the variables and symbols used throughout this Manual.

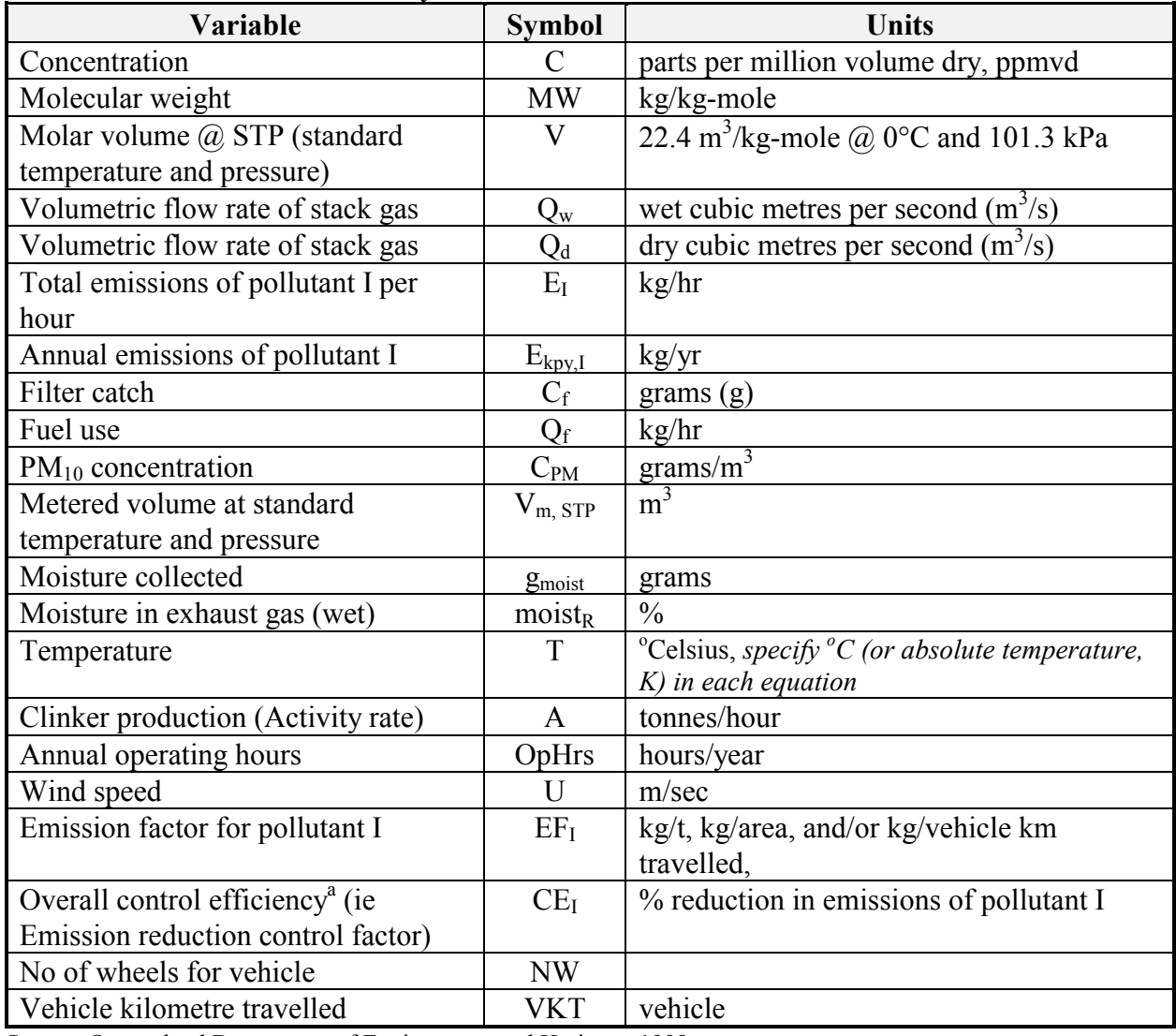

#### **Table 2 - List of Variables and Symbols**

Source: Queensland Department of Environment and Heritage, 1998.

<sup>a</sup> Some users may be accustomed to using Emission Reduction (ER)

#### <span id="page-12-0"></span>**4.1 Sampling Data or Direct Measurement**

You may wish to undertake direct measurement in order to report to the NPI, particularly if you already do so in order to meet other regulatory requirements. However, the NPI does not require you to undertake additional sampling and measurement.

Stack sampling test reports often provide emissions data in terms of kg/hr or  $g/m<sup>3</sup>$  (dry). Annual emissions for NPI reporting can be calculated from this data using Equation 1 or [Equation 2](#page-13-0) following. Stack tests for NPI reporting should be performed under representative (ie. normal) operating conditions. You should be aware that some tests undertaken for a State or Territory license condition may require the test be taken under maximum emissions rating, where emissions are likely to be higher than when operating under normal operating conditions.

This section shows how to calculate emissions in kg/hr based on stack sampling data and how to convert this to an annual emissions figure. Calculations involved in determining  $PM_{10}$  emissions are used as an example, although the same calculations are applicable for most of the substances listed on the Inventory.

An example of test results is summarised in [Table 3.](#page-13-0) The table shows the results of three different sampling runs conducted during one test event. The source parameters measured as part of the test run include gas velocity and moisture content, which are used to determine exhaust gas flow rates in m<sup>3</sup>/s. The filter weight gain is determined gravimetrically and divided by the volume of gas sampled, as shown in Equation 1 to determine the PM concentration in grams per  $m<sup>3</sup>$ . Note that this example does not present the condensable PM emissions.

Pollutant concentration is then multiplied by the volumetric flow rate to determine the emission rate in kilograms per hour, as shown in [Equation 2](#page-13-0) and [Example 1.](#page-13-0)

#### **Equation 1**

 $C_{PM}$  =  $C_f / V_{m, STP}$ 

where:

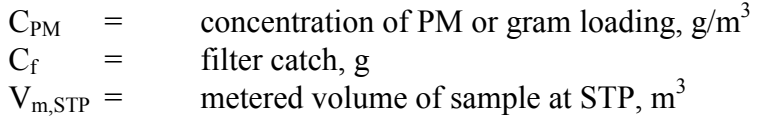

#### <span id="page-13-0"></span>**Equation 2**

$$
E_{PM} = C_{PM} * Q_d * 3.6 * [273 / (273 + T)]
$$

where:

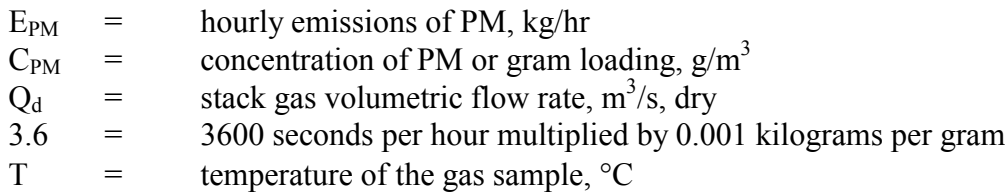

#### **Table 3 - Stack Sample Test Results**

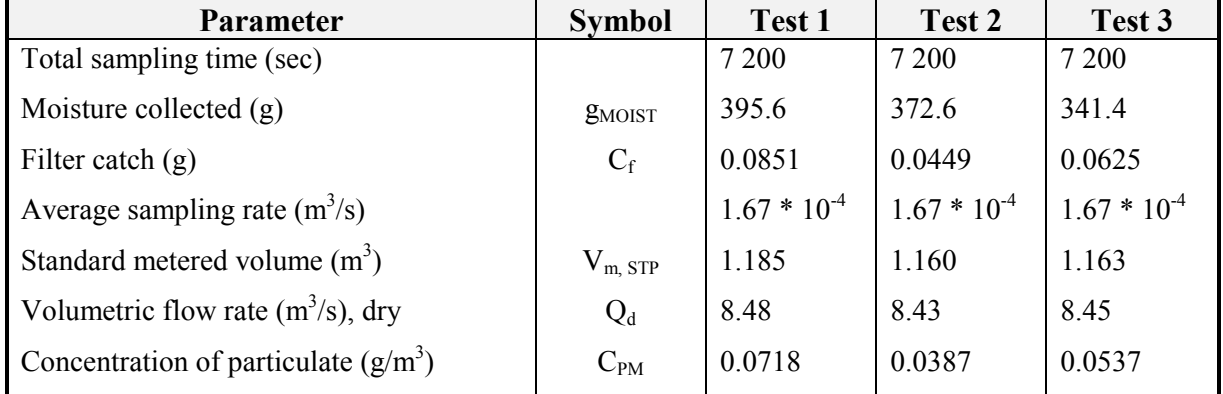

Queensland Department of Environment and Heritage 1998

#### **Example 1 - Using Stack Sampling Data**

PM emissions calculated using [Equation 1a](#page-12-0)nd Equation 2 and the stack sampling data for Test 1 (presented in Table 3, and an exhaust gas temperature of 150°C  $(423 K)$ ). This is shown below:

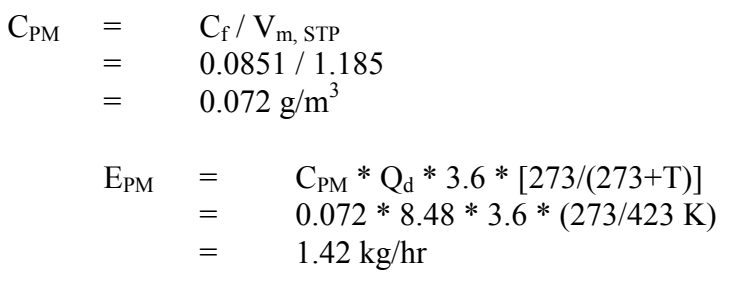

The information from some stack tests may be reported in grams of particulate per cubic metre of exhaust gas (wet). Use [Equation 3](#page-14-0) to calculate the dry particulate emissions in kg/hr.

#### <span id="page-14-0"></span>**Equation 3**

$$
E_{\scriptscriptstyle PM} = Q_{\scriptscriptstyle W}^* C_{\scriptscriptstyle PM}^* 3.6 * \left(1 - \text{moist}_{\scriptscriptstyle R} / 100\right) * \left[273 / (273 + T)\right]
$$

where:

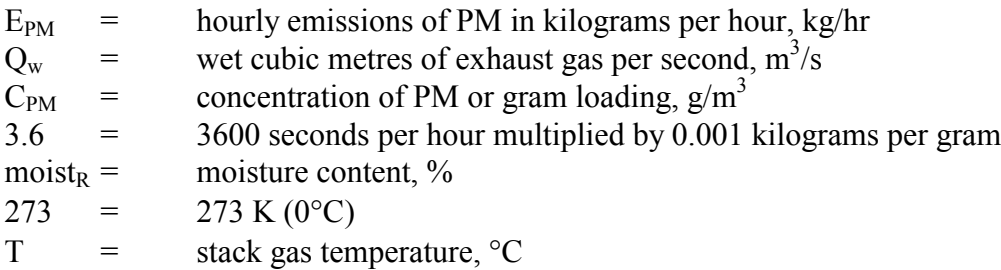

Total suspended particulates (TSP) are also referred to as total particulate matter (total PM). To determine  $PM_{10}$  from total PM emissions, it may be necessary for facility operators to first undertake a size analysis of the stack filter catch. The weight  $PM_{10}$  fraction can then be multiplied by the total PM emission rate to produce  $PM_{10}$  emissions. Alternatively, assume that 100% of PM emissions are  $PM_{10}$ ; ie assume that all particulate matter emitted to air has an equivalent aerodynamic diameter of 10 micrometres or less ie. ≤10µm.

To calculate moisture content use Equation 4

#### **Equation 4**

Moisture percentage  $=$  100 %  $*$  weight of water vapour per specific volume of stack gas/ total weight of the stack gas in that volume.

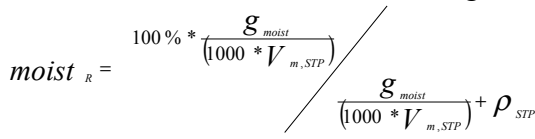

where:

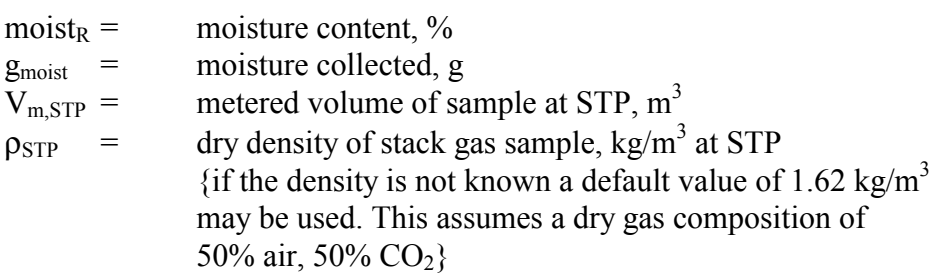

#### <span id="page-15-0"></span>**Example 2 - Calculating Moisture Percentage**

A 1.2 $\text{m}^3$  sample (at STP) of gas contains 410g of water. To calculate the moisture percentage use [Equation 4.](#page-14-0)

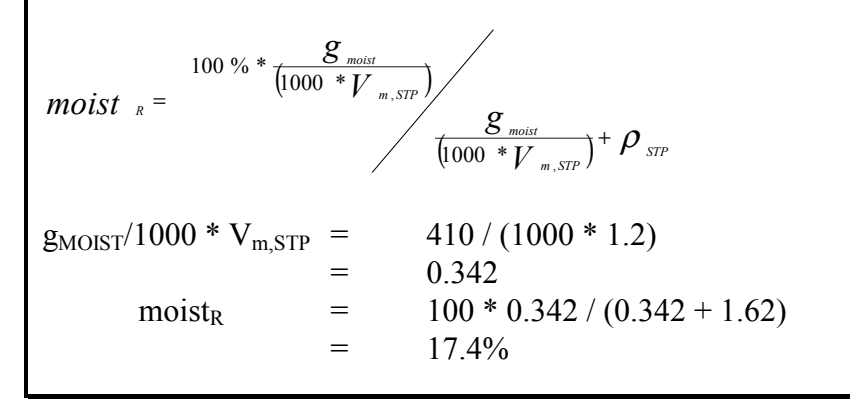

In some lime plants, a by-product of lime manufacture is ground limestone for agricultural purposes (Aglime). The grinding of this product is a potential source of  $PM_{10}$  emissions.

#### **4.1.1 Continuous Emission Monitoring System (CEMS) Data**

A continuous emission monitoring system (CEMS) provides a continuous record of emissions over time, usually by reporting pollutant concentration. Once the pollutant concentration is known, emission rates are obtained by multiplying the pollutant concentration by the volumetric gas or liquid flow rate of that pollutant.

To monitor  $SO_2$ ,  $NO_x$ ,  $VOC$ , and  $CO$  emissions using a CEMS, you use a pollutant concentration monitor that measures the concentration in parts per million by volume dry air ( $ppm<sub>vd</sub> =$  volume of pollutant gas/10<sup>6</sup> volumes of dry air). Flow rates should be measured using a volumetric flow rate monitor. Flow rates estimated based on heat input using fuel factors may be inaccurate because these systems typically run with high excess air to remove the moisture out of the kiln. Emission rates (kg/hr) are then calculated by multiplying the stack gas concentrations by the stack gas flow rates.

[Table 4](#page-16-0) presents example CEM data output for three periods for a hypothetical kiln. The output includes pollutant concentrations in parts per million dry basis (ppm<sub>vd</sub>), diluent (O<sub>2</sub> or CO<sub>2</sub>) concentrations in percent by volume dry basis  $(\%v, d)$  and gas flow rates; and may include emission rates in kilograms per hour (kg/hr). This data represents a snapshot of a hypothetical kiln operation. While it is possible to determine total emissions of an individual pollutant over a given time period from this data, assuming the CEM operates properly all year long, an accurate emission estimate can be made by adding the hourly emission estimates if the CEMS data is representative of typical operating conditions.

Although CEMS can report real-time hourly emissions automatically, it may be necessary to estimate annual emissions from hourly concentration data manually. This Section describes how to calculate emissions for the NPI from CEMS concentration data. The selected CEMS data should be representative of operating conditions. When possible, data collected over longer periods should be used.

It is important to note that prior to using CEMS to estimate emissions, you should develop a

<span id="page-16-0"></span>protocol for collecting and averaging the data in order that the estimate satisfies the local environmental authority's requirement for NPI emissions estimations.

| Time           | $\mathbf{O}_2$    | <b>Concentration (C)</b><br>$(ppm_{vd})$ |          |          | Gas<br><b>Flow</b> | <b>Lime Production</b><br>Rate (A) |                              |
|----------------|-------------------|------------------------------------------|----------|----------|--------------------|------------------------------------|------------------------------|
|                | $%$ by<br>volume) | SO <sub>2</sub>                          | $NO_{x}$ | $\bf CO$ | <b>VOC</b>         | Rate<br>(Q)                        | <i>(tonnes)</i><br>$/$ hour) |
|                | 10.3              | 150.9                                    | 142.9    | 42.9     | 554.2              | 8.52                               | 290                          |
| $\overline{2}$ | 10.1              | 144.0                                    | 145.7    | 41.8     | 582.9              | 8.48                               | 293                          |
| 3              | 11.8              | 123.0                                    | 112.7    | 128.4    | 515.1              | 8.85                               | 270                          |

**Table 4 - Example CEMS Output for an Hypothetical Kiln Firing Waste Fuel Oil<sup>1</sup>**

<sup>1</sup> Queensland Department of Environment and Heritage, 1998.

Hourly emissions can be based on concentration measurements as shown in Equation 5.

#### **Equation 5**

$$
E_i = (C * MW * Q_d * 3600) / [22.4 * (T + 273/273) * 10^6]
$$

where:

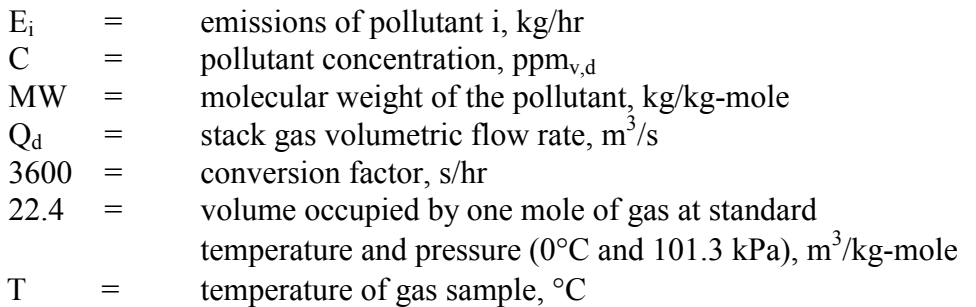

Actual annual emissions can be calculated by multiplying the emission rate in kg/hr by the number of actual operating hours per year (OpHrs) as shown in Equation 6 for each typical time period and summing the results.

#### **Equation 6**

 $E_{kov,i}$  =  $\sum (E_i * OpHrs)$ 

where:

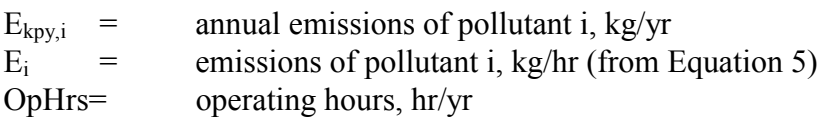

Emissions in kilograms of pollutant per tonne of lime produced can be calculated by dividing the emission rate in kg/hr by the activity rate (lime production rate, tonnes/hr) during the same period (Equation 7) as shown below. It should be noted that the emission factor calculated below assumes that the selected time period (ie. hourly) is representative of annual operating conditions and longer time periods should be used for NPI reporting where they are available.

#### **Equation 7**

 $E_{\text{knt i}} = E_i / A$ 

<span id="page-17-0"></span>where:

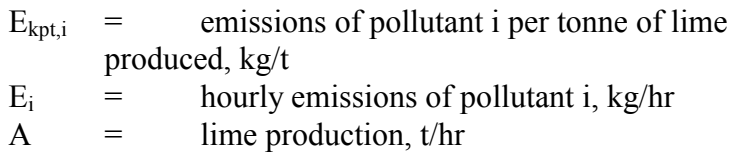

Example 3 illustrates the application of [Equation 5, Equation 6,](#page-16-0) and [Equation 7.](#page-16-0)

#### **Example 3 - Using CEMS Data**

This example shows how  $SO_2$  emissions can be calculated using [Equation 5](#page-16-0) based on the CEMS data for Time Period 1 shown in [Table 4,](#page-16-0) and an exhaust gas temperature of 150°C (423 K).

 $E_{SO2,1}$  = (C \* MW \* Q \* 3 600) / [(22.4 \* (T+273/273) \* 10<sup>6</sup>] =  $(150.9 * 64 * 8.52 * 3600) / [22.4 * (423/273) * 10<sup>6</sup>]$  $= 296\,217\,907/34\,707\,692$  $=$  8.53kg/hr For Time Period 2, also at 150°C  $E_{SO2.2}$  = 8.11kg/hr For Time Period 3, also at 150°C  $E_{SO2,3}$  = 7.23kg/hr Say representative operating conditions for the year are: Period 1  $=$  1500 hr Period 2  $=$  2000 hr Period  $3 = 1800$  hr

Total emissions for the year are calculated by adding the results of the three Time Periods using [Equation 6:](#page-16-0)

 $E_{kpv,SO2}$  =  $E_{SO2,1} * OpHrs + E_{SO2,2} * OpHrs + E_{SO2,3} * OpHrs$  $=$   $(8.53 * 1500) + (8.11 * 2000) + (7.23 * 1800) \text{ kg}$  $=$  42 021 kg/yr

Emissions, in terms of kg/tonne of lime produced when operating in the same mode as time period 1, can be calculated using [Equation 7:](#page-16-0)

 $E_{\text{kpt,SO2}}$  =  $E_{\text{SO2}}/A$  $=$  8.53 / 290  $=$  2.94  $*$  10<sup>-2</sup> kg SO<sub>2</sub> emitted per tonne of lime produced

When the kiln is operating as in time periods 2 or 3, similar calculations can be undertaken for emissions per tonne.

#### <span id="page-18-0"></span>**4.2 Mass Balance**

A mass balance identifies the quantity of substance going in and out of an entire facility, process, or piece of equipment. Emissions can be calculated as the difference between input and output of each listed substance. Accumulation or depletion of the substance within the equipment should be accounted for in your calculation.

#### **4.3 Engineering Calculations**

An engineering calculation is an estimation method based on physical/chemical properties (eg. vapour pressure) of the substance and mathematical relationships (eg. ideal gas law).

#### **4.3.1 Fuel Analysis**

Fuel analysis is a particular type of engineering calculation and can be used to predict  $SO_2$ , metals, and other emissions based on application of conservation laws, if fuel rate is measured. The presence of certain elements in fuels may be used to predict their presence in emission streams. This includes elements such as sulfur, which may be converted into other compounds during the combustion process.

The basic equation used in fuel analysis emission calculations is the following:

#### **Equation 8**

 $E_{kov,i}$  =  $Q_f *$  pollutant concentration in fuel/100  $*(MW_p / EW_f) * OpHrs$ 

where:

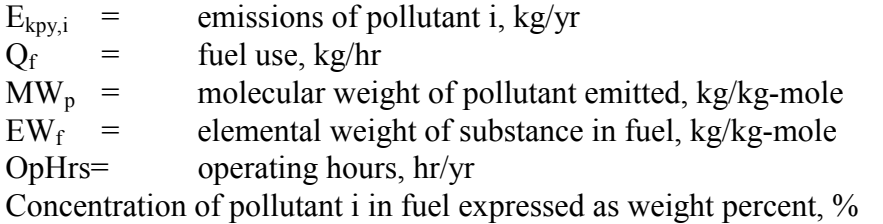

For instance,  $SO_2$  emissions from oil combustion can be calculated based on the concentration of sulfur in the oil. This approach assumes complete conversion of sulfur to  $SO<sub>2</sub>$ . Therefore, for every kilogram of sulfur  $(EW = 32)$  burned, two kilograms of  $SO_2$  $(MW = 64)$  are emitted. The application of this EET is shown in [Example 4.](#page-19-0)

#### <span id="page-19-0"></span>**Example 4 - Using Fuel Analysis Data**

This example illustrates how  $SO_2$  emissions can be calculated from oil combustion based on fuel analysis results and the fuel flow information from a lime plant. The lime plant is assumed to operate 1500 hours per year.

 $E_{\text{kw}}$  s<sub>02</sub> = may be calculated using [Equation 8.](#page-18-0) Fuel flow  $= 2000 \text{ kg/hr}$ Weight percent sulfur in fuel  $=$  1.17%  $E_{\text{kpy},\text{SO2}}$  =  $Q_f$  \* pollutant concentration in fuel/100 \* (MW<sub>p</sub> \* EW<sub>f</sub>) \* OpHrs  $(2 000) * (1.17 / 100) * (64 / 32)$  $=$  46.8kg/hr  $*$  1 500 hr/yr  $= 702000$ kg/yr

#### **4.4 Emission Factors**

An emission factor is a tool that is used to estimate emissions to the environment. In this Manual, it relates the quantity of substances emitted from a source to some common activity associated with those emissions. Emission factors are obtained from US, European, and Australian sources and are usually expressed as the weight of a substance emitted divided by the unit weight, volume, distance, or duration of the activity emitting the substance (eg. kilograms of benzene emitted per tonne of lime produced). Sources for all emission factors cited can be found in Section 5.0 of this Manual. The emission factor ratings will not form part of the public NPI database.

When using emission factors, you should be aware of the associated emission factor rating (EFR) code and what that rating implies. An A or B rating indicates a greater degree of certainty than a D or E rating. The less certainty, the more likely that a given emission factor for a specific source or category is not representative of the source type. These ratings notwithstanding, the main criterion affecting the uncertainty of an emission factor remains the degree of similarity between the equipment/process selected in applying the factor, and the target equipment/process from which the factor was derived.

The EFR system is as follows:

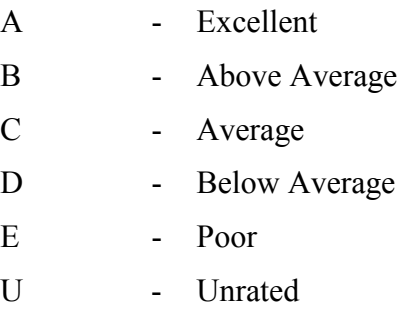

Emission factors are used to estimate a facility's emissions by the following equation:

#### <span id="page-20-0"></span>**Equation 9**

 $E_{kpy,i}$  =  $[A * OpHrs] * EF_i$ 

where:

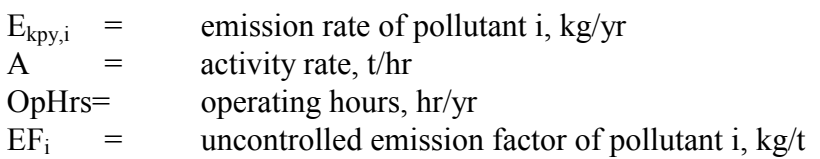

Emission factors developed from measurements for a specific process may sometimes be used to estimate emissions at other sites. Should a company have several processes of similar operation and size, and emissions are measured from one process source, an emission factor can be developed and applied to similar sources. You are required to have the emission factor reviewed and approved by State or Territory environment agencies prior to its use for NPI estimations.

The following example illustrates the use of Equation 9 and data supplied in [Table 8.](#page-24-0)

## **Example 5 - Using Emission Factors** [Table 8](#page-24-0) shows that  $8000 \text{kg} * 10^{-6}$  of benzene are emitted for each tonne of lime produced with a fabric filter control device in place. It is assumed that the lime plant operates for 1 500 hours per year.  $EF_{benzene}$  = 0.008 kg/t Lime production rate (A)  $=$  250 t/hr  $E_{\text{kov.benzene}}$  =  $[A * OpHrs] * EF_{\text{benzene}}$  $=$  [250 t/hr \* 1 500 hr/yr] \* 0.008 kg/t = 3 000 kilograms per year

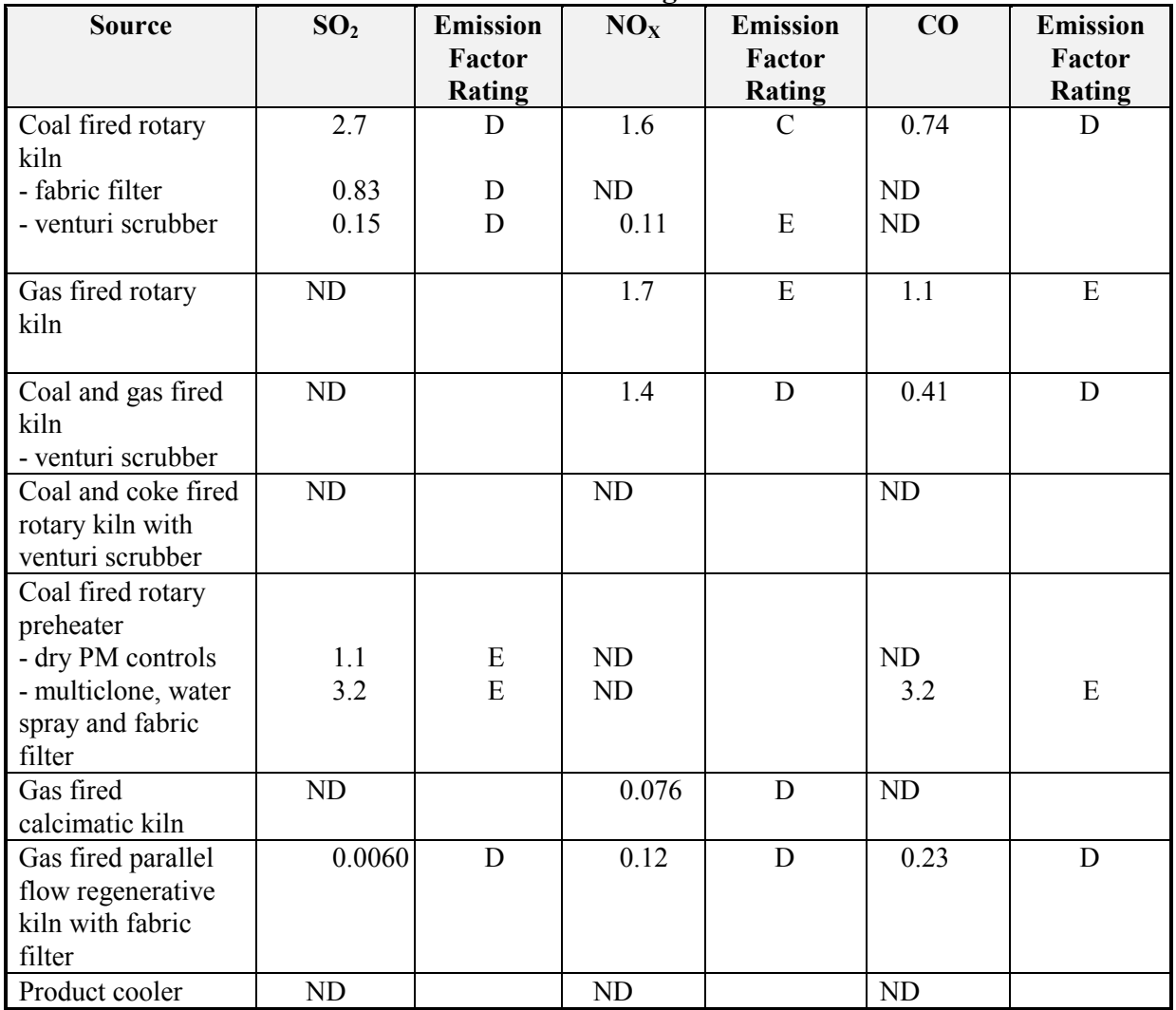

#### <span id="page-21-0"></span>**Table 5 - Emission Factors for Lime Manufacturing - Coal and Gas Kilns<sup>1</sup>**

<sup>1</sup> USEPA AP- 42 Section 11.17 (1996) ND = No Data

Units are kg of substance emitted per tonne of lime or dolomite produced.

**<sup>a</sup>**Factors represent uncontrolled emissions unless otherwise noted.

<sup>b</sup> Mass balance on sulfur and carbon may yield a more representative emission factor for a specific facility.

| <b>Process</b><br><b>Activity</b> | SO <sub>2</sub>    | <b>Emission</b><br>Factor | NO <sub>X</sub> | <b>Emission</b><br>Factor | CO  | <b>Emission</b><br>Factor |
|-----------------------------------|--------------------|---------------------------|-----------------|---------------------------|-----|---------------------------|
|                                   |                    | Rating                    |                 | <b>Rating</b>             |     | <b>Rating</b>             |
| <b>Vertical Shaft Kilns</b>       |                    |                           |                 |                           |     |                           |
| - uncontrolled                    | 0.9S <sup>2</sup>  | U                         | 0.1             | $\mathbf U$               | 2.0 | U                         |
| - cyclone                         | 0.9S <sup>2</sup>  | U                         | 0.1             | $\mathbf U$               | 2.0 | U                         |
| - multicyclones                   | 0.9S <sup>2</sup>  | U                         | 0.1             | $\mathbf U$               | 2.0 | U                         |
| <b>Vertical Double</b>            |                    |                           |                 |                           |     |                           |
| <b>Inclined Kilns</b>             |                    |                           |                 |                           |     |                           |
| - uncontrolled                    | 0.9S <sup>2</sup>  | U                         | 0.1             | U                         | 2.0 | U                         |
| - cyclone                         | 0.9S <sup>2</sup>  | U                         | 0.1             | U                         | 2.0 | U                         |
| - multicyclones                   | 0.9S <sup>2</sup>  | U                         | 0.1             | U                         | 2.0 | U                         |
| <b>Parallel Flow /</b>            |                    |                           |                 |                           |     |                           |
| <b>Counterflow Regen-</b>         |                    |                           |                 |                           |     |                           |
| erative Kilns                     |                    |                           |                 |                           |     |                           |
| - uncontrolled                    | 0.9S <sup>2</sup>  | U                         | 0.1             | $\mathbf{U}$              | 2.0 | U                         |
| - cyclone                         | 0.9S <sup>2</sup>  | U                         | 0.1             | U                         | 2.0 | U                         |
| - multicyclones                   | $0.9S^2$           | U                         | 0.1             | U                         | 2.0 | U                         |
| <b>Annular Kilns</b>              |                    |                           |                 |                           |     |                           |
| - uncontrolled                    | $0.9S^2$           | U                         | 0.1             | $\mathbf{U}$              | 2.0 | U                         |
| - cyclone                         | 0.9S <sup>2</sup>  | U                         | 0.1             | $\mathbf U$               | 2.0 | U                         |
| - multicyclones                   | 0.9S <sup>2</sup>  | U                         | 0.1             | $\mathbf U$               | 2.0 | U                         |
| <b>Rotary Short Kilns /</b>       |                    |                           |                 |                           |     |                           |
| <b>Air Suspension</b>             |                    |                           |                 |                           |     |                           |
| Preheater                         |                    |                           |                 |                           |     |                           |
| - uncontrolled                    | 0.36S <sup>2</sup> | U                         | 1.5             | U                         | 1.0 | U                         |
| - cyclone                         | 0.36S <sup>2</sup> | U                         | 1.5             | U                         | 1.0 | U                         |
| - multicyclones                   | 0.36S <sup>2</sup> | U                         | 1.5             | U                         | 1.0 | U                         |
| $-$ ESP                           | 0.36S <sup>2</sup> | U                         | 1.5             | U                         | 1.0 | U                         |
| - fabric filter                   | 0.36S <sup>2</sup> | U                         | 1.5             | $\mathbf U$               | 1.0 | U                         |

<span id="page-22-0"></span>**Table 6 - Emission Factors for Lime Manufacturing - Raw Material Calcining<sup>1</sup>**

<sup>1</sup> USEPA AP-42 Section 11.17 (1996).

 $2 \text{°S}$  indicates the Sulfur content of the fuel used in the respective processes.

| Substance Emitted   Type of Control |            | . <del>.</del><br><b>Emission Factor 10-6</b><br>kg/tonne <sup>a</sup> | <b>Emission Factor</b><br><b>Code Rating</b> |
|-------------------------------------|------------|------------------------------------------------------------------------|----------------------------------------------|
|                                     |            |                                                                        |                                              |
| Arsenic                             | <b>ESP</b> | 6.5                                                                    | E                                            |
| Arsenic                             | FF         | 6.0                                                                    | $\mathbf D$                                  |
| Beryllium                           | FF         | 0.33                                                                   | $\mathbf D$                                  |
| Cadmium                             | <b>ESP</b> | 4.2                                                                    | D                                            |
| Cadmium                             | FF         | 1.1                                                                    | D                                            |
| Chromium                            | <b>ESP</b> | 3.9                                                                    | E                                            |
| Chromium                            | FF         | 70                                                                     | D                                            |
| Copper                              | FF         | 2600                                                                   | E                                            |
| Fluoride                            | <b>ESP</b> | 450                                                                    | E                                            |
| Hydrochloric acid                   | <b>ESP</b> | 25000                                                                  | E                                            |
| Hydrochloric acid                   | FF         | 73000                                                                  | D                                            |
| Mercury                             | <b>ESP</b> | 110                                                                    | D                                            |
| Mercury                             | FF         | 12                                                                     | D                                            |
| Manganese                           | <b>ESP</b> | 430                                                                    | $\overline{E}$                               |
| Ammonia                             | FF         | 5100                                                                   | E                                            |
| Ammonium                            | <b>ESP</b> | 54000                                                                  | D                                            |
| Nitrate                             | <b>ESP</b> | 2300                                                                   | E                                            |
| Lead                                | <b>ESP</b> | 360                                                                    | $\mathbf D$                                  |
| Lead                                | $\rm FF$   | 38                                                                     | $\mathbf D$                                  |
| Sulfur trioxide                     | <b>ESP</b> | 42000                                                                  | E                                            |
| Sulfur trioxide                     | FF         | 7300                                                                   | D                                            |
| Sulfuric acid                       | <b>ESP</b> | 100000                                                                 | D                                            |
| Sulfuric acid                       | FF         | 3600                                                                   | D                                            |
| Selenium                            | <b>ESP</b> | 75                                                                     | E                                            |
| Selenium                            | FF         | 100                                                                    | E                                            |
| Zinc                                | <b>ESP</b> | 270                                                                    | D                                            |
| Zinc                                | FF         | 170                                                                    | D                                            |

<span id="page-23-0"></span>**Table 7 - Emission Factors for Lime Kilns/Calciners -** *Inorganics***<sup>1</sup>**

<sup>1</sup> USEPA AP-42 Section 11.6 (1995)<br>ESP Electrostatic Precipitator

Electrostatic Precipitator

FF Fabric Filter

<sup>a</sup> Units are kg of substance emitted per tonne of lime produced

Note: These default emission factors are based on USA emission factors that relate to USA conditions.

As soon as Australian data is available, these emission factors will be updated to better reflect Australian conditions. If you have more site-specific data available, you are required to have any alternate EET approved by your local environmental authority.

For more information on Emission Factor reliability refer to Section 4.4, Paragraph 2.

|                |                                                   |                  |                                       | <b>Emission</b>    |
|----------------|---------------------------------------------------|------------------|---------------------------------------|--------------------|
| <b>CASR</b>    | <b>Substance Emitted</b>                          | <b>Type</b>      | <b>Emission Factor 10<sup>-</sup></b> | Factor             |
| <b>Number</b>  |                                                   | <sub>of</sub>    |                                       | <b>Code Rating</b> |
| $67 - 64 - 1$  |                                                   | Control          | $(kg/t)^a$<br>190                     |                    |
|                | acetone                                           | <b>ESP</b>       |                                       | D                  |
| $71-43-2$      | benzene                                           | <b>ESP</b>       | 1600                                  | D                  |
| $71 - 43 - 2$  | benzene                                           | FF               | 8000                                  | E                  |
| $56 - 55 - 3$  | benzo(a)<br>anthacene <sup>1</sup>                | FF               | 0.021                                 | E                  |
| $50 - 32 - 8$  | $benzo(a)$ pyrene <sup>1</sup>                    | FF               | 0.065                                 | E                  |
| 205-99-2       | benzo(b)<br>fluoranthene <sup>1</sup>             | FF               | 0.28                                  | E                  |
| 191-24-2       | benzo(g,h,i)<br>perylene <sup>1</sup>             | FF               | 0.039                                 | E                  |
| 207-08-9       | $benzo(k)$ fluoranthene <sup>1</sup>              | FF               | 0.077                                 | D                  |
| 218-01-9       | chrysene                                          | FF               | 0.081                                 | E                  |
| $53 - 70 - 3$  | dibenzo(a,h)<br>anthacene <sup>1</sup>            | FF               | 0.31                                  | E                  |
| 193-39-5       | indeno $(1,2,3-\text{cd})$<br>pyrene <sup>1</sup> | FF<br>E<br>0.043 |                                       |                    |
|                | <b>Total PAHs</b>                                 | FF               | 70.839                                | E                  |
| $95 - 52 - 4$  | 1,1-biphenyl                                      | <b>ESP</b>       | 3.1                                   | E                  |
| $117 - 81 - 7$ | bis(2-ethylhexyl)<br>phthalate                    | <b>ESP</b>       | 48                                    | D                  |
| 74-83-9        | bromomethane                                      | <b>ESP</b>       | 22                                    | E                  |
| $75 - 15 - 0$  | carbon disulfide                                  | <b>ESP</b>       | 55                                    | D                  |
| 108-90-7       | chlorobenzene                                     | <b>ESP</b>       | 8                                     | D                  |
| $74 - 87 - 3$  | chloromethane                                     | <b>ESP</b>       | 190                                   | E                  |
| $101 - 41 - 4$ | ethylbenzene                                      | <b>ESP</b>       | 9.5                                   | D                  |
| $50 - 00 - 0$  | formaldehyde                                      | FF               | 230                                   | $\overline{E}$     |
| 78-93-3        | methyl ethyl ketone                               | <b>ESP</b>       | 15                                    | ${\bf E}$          |
| 75-09-2        | dichloromethane                                   | <b>ESP</b>       | 2 5 0                                 | E                  |
| 108-95-2       | phenol                                            | <b>ESP</b>       | $5.5 * 10^{-5}$                       | D                  |
| $100-42-5$     | styrene                                           | <b>ESP</b>       | $7.5 * 10^{-7}$                       | ${\bf E}$          |
| 108-88-3       | <b>ESP</b><br>toluene                             |                  | 0.00010                               | D                  |
|                | total $HPCDD2$                                    | $\rm FF$         | $2.0 * 10^{-10}$                      | ${\bf E}$          |

<span id="page-24-0"></span>**Table 8 - Emission Factors for Lime Kilns/Calciners -** *Organics***<sup>I</sup>**

| <b>CASR</b><br><b>Number</b> | <b>Substance Emitted</b> | <b>Type</b><br>of<br>Control | <b>Emission Factor 10<sup>-6</sup></b><br>$(kg/t)^a$ | <b>Emission</b><br>Factor<br><b>Code Rating</b> |
|------------------------------|--------------------------|------------------------------|------------------------------------------------------|-------------------------------------------------|
| 3268-87-9                    | total $\text{OCDD}^2$    | FF                           | $1.0 * 10^{-9}$                                      | Е                                               |
|                              | total $PCDD2$            | FF                           | $1.4 * 10^{-9}$                                      | E                                               |
|                              | <b>Total Dioxins</b>     | FF                           | $2.6 * 10^{-9}$                                      | E                                               |
| 132-64-9                     | total $PCDF3$            | FF                           | $1.4 * 10^{-10}$                                     | E                                               |
| 132-64-9                     | total $TCDF3$            | FF                           | $1.4 * 10^{-10}$                                     | E                                               |
|                              | <b>Total Furans</b>      | FF                           | $2.8 * 10^{-10}$                                     | E                                               |
| 1330-20-7                    | xylene                   | <b>ESP</b>                   | $6.5 * 10^{-5}$                                      |                                                 |

<span id="page-25-0"></span>**Table 8 - Emission Factors for Lime Kilns/Calciners -** *Organics* **I cont'**

<sup>I</sup> USEPA AP-42 Section 11.6 (1995)

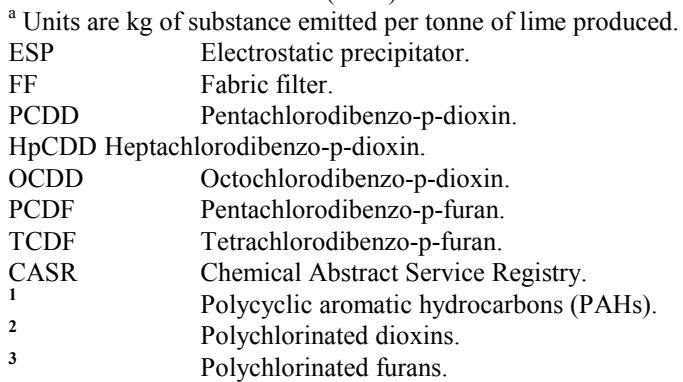

Note: These default emission factors are based on USA emission factors that relate to USA conditions. As soon as Australian data is available, these emission factors will be updated to better reflect Australian conditions. If you have more site-specific data available, you are required to have any alternate EET approved by your local environmental authority.

For more information on Emission Factor reliability refer to Section 4.4, Paragraph 2.

#### **4.4.1 Industry-Wide Emission Factors for PM10 for Lime and Dolomite Manufacturing**

Emissions of  $PM_{10}$  from the various activities in lime and dolomite production may be calculated using the following information (derived from the cement industry).

#### **4.4.1.1 Materials Handling**

a) **unenclosed**: Equation 10 can be used to calculate the emission factor of  $PM_{10}$  when materials handling operations are carried out in an unenclosed area. Wind speed and moisture content of material must be taken into consideration.

#### **Equation 10**

Default formula 
$$
EF_{PM_{10}} = 0.75 * 0.001184 * \left[ (U/2.2)^{1.3} / (M/2)^{1.4} \right] * ER_{PM_{10}}
$$

where:

 $EF<sub>PM10</sub>$  = emission factor, kg of  $PM<sub>10</sub>$ /tonne of material handled  $U =$  mean wind speed, m/sec  $M =$  mean moisture content of material,  $\%$  $ER_{PM10}$  = emission reduction rate. %, [Table 9](#page-26-0)

**NB** For materials where M= 0 use default of 0.0036 kg/t of material handled.

| Ennighten Invancion I actory for materially Handhing to Divideo |                                                                |                                            |  |  |
|-----------------------------------------------------------------|----------------------------------------------------------------|--------------------------------------------|--|--|
| <b>Reduction Method</b>                                         | <b>Reduction Factors</b><br>(ER <sub>PM10</sub> ) <sup>a</sup> | <b>Control Efficiency</b><br>$(CE_{PM10})$ |  |  |
| - wind breaks                                                   |                                                                | 30%                                        |  |  |
| - water sprays                                                  | 0.5                                                            | 50%                                        |  |  |
| - chemical suppression                                          | 0.2                                                            | 80%                                        |  |  |
| - enclosure (2 or 3 walls)                                      |                                                                | 90%                                        |  |  |
| - covered stockpiles                                            |                                                                | $100\%$                                    |  |  |

<span id="page-26-0"></span>**Table 9 - Emission Reduction Factors for Materials Handling & Storage**

Source: The Cement Industry Federation Limited, 1998

Some users may be accustomed to using Control Efficiencies (CE) in similar calculations. An ER of 0.2 equates to a CE of 80%. ER =  $(1-CE/100)$ 

b) *bag filters venting outside*: Equation 11 can be used to calculate annual emissions of PM<sub>10</sub> when using outside-venting bag filters.

#### **Equation 11**

 $E_{kpv,PM10}$  =  $EF_{PM10} * A * OpHrs * 10^{-6}$ 

where:

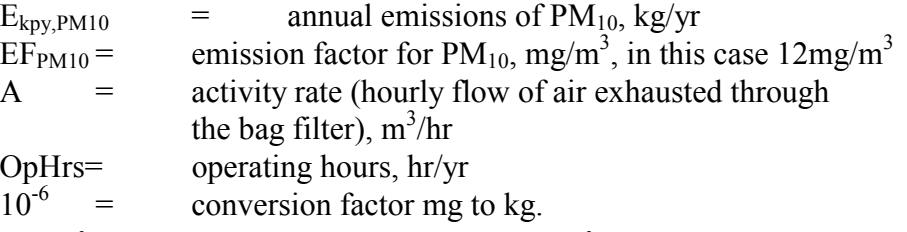

(Where  $12mg/m<sup>3</sup>$  is 80% of the total particulate matter (15mg/m<sup>3</sup> vented from the bag filter.)

*c*) *Enclosed:* There are no emissions of PM<sub>10</sub> from material handling operations when these activities are performed inside the building.

#### **4.4.1.2 Materials Storage**

Particulate matter emissions from active stockpiles due to wind can be calculated using the following equation.

#### **Equation 12**

 $E_{PM10}$  =  $E_{PM10}$  \* area \*  $ER_{PM10}$ 

where:

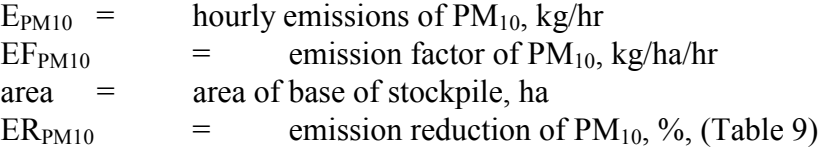

<span id="page-27-0"></span>**NB**: In the absence of available  $PM_{10}$  data use the default  $EF_{PM10} = 0.3$  kg/ha/hr.

#### **Example 6 - Stockpile Emissions**

A stockpile with a half-hectare base is active for the full year. Emissions of  $PM_{10}$  are calculated using [Equation 12.](#page-26-0) No information is available on site-specific factors hence the default emission factor is used. Water sprays are used to suppress dust, see [Table 9.](#page-26-0)

Hourly emissions:

 $E_i$  = EF<sub>PM10</sub> \* Area \* ER<sub>i</sub>  $=$  0.3  $*$  0.5  $*$  0.5  $=$  0.075 kg/hr

Annual emissions:

 $E_{\text{kpy,PM10}}$  =  $E_i * \text{OpHrs}$  $=$  0.075  $*$  8760  $=$  657 kg/year

#### **4.4.1.3 Equipment Traffic**

For vehicles with a gross mass greater than 5 tonnes operating on unsealed roads use the following equation for  $PM_{10}$  emissions (kg/VKT on unsealed roads).

**NB**: VKT = Vehicle Kilometre Travelled.

#### **Equation 13**

 $EF<sub>PM10</sub>$  = 0.0019 \* (NW)<sup>3.4</sup> \* (Silt)<sup>0.2</sup> \* ER <sub>PM10</sub>

where:

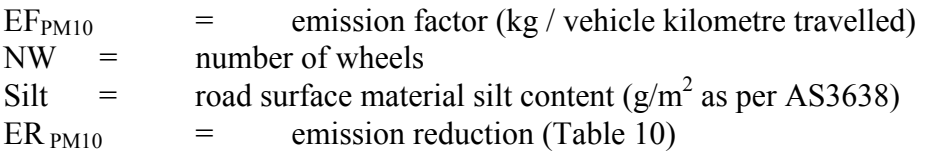

In the absence of available data use the default  $EF_{PM10} = 1.5$  kg/VKT, which is 75% of total suspended particulate (TSP) matter emitted. Equation 14 can be used to calculate VKT.

#### **Equation 14**

 $VKT = D * NU$ 

where:

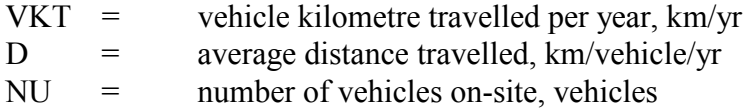

<span id="page-28-0"></span>Example 7 illustrates the use of [Equation 14](#page-27-0) when calculating vehicle kilometre travelled.

#### **Example 7 - Calculating VKT**

A reporting facility has 2 trucks that each travel approximately 13 000 kilometres on-site per year.

Using [Equation 14:](#page-27-0)

 $VKT = D*NU$ = 13 000 km/vehicle/yr \* 2 vehicles  $= 26000 \text{ km/yr}$ 

#### **Table 10 - Emission Reduction Factors for Dust Suppression on Roads**

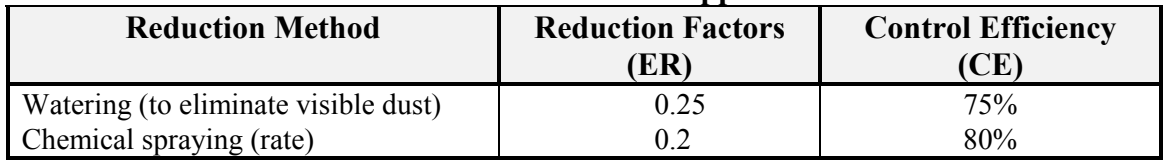

Source: The Cement Industry Federation Limited, 1998

Some users may be accustomed to using Control Efficiencies (CE) in similar calculations. An ER of 0.2 equates to a CE of 80%.

 $ER = (1 - CE/100)$ 

#### **4.4.1.4 Fuel Preparation & Drying**

To calculate emissions of  $PM_{10}$  from coal drying with a dust collector use [Equation 11](#page-26-0) above (bag filters)

#### **4.4.1.5 Lime/Dolomite Manufacturing including: Limestone/Raw Material Crushing, and Kiln Operations**

To calculate the emissions from the various activities use the emission factors from [Table 11.](#page-29-0) [Example 8](#page-29-0) demonstrates how to use these emission factors.

| <b>Component/Activities</b>            | $PM_{10}$ Emission Factors (kg/tonne) |
|----------------------------------------|---------------------------------------|
| <b>Limestone/Raw Material Crushing</b> |                                       |
| - material though crusher (kg/tonne)   |                                       |
| - uncontrolled                         | 0.017                                 |
| - fabric filter                        | 0.0002                                |
| - wet or chemical suppression          | 0.0005                                |
| - wet scrubber                         | 0.004                                 |
| <b>Kiln</b>                            |                                       |
| wet process                            |                                       |
| - electrostatic precipitator           | 0.3                                   |
| preheater kiln                         |                                       |
| - fabric filter                        | 0.1                                   |
| - electrostatic precipitator           | 0.1                                   |
| precalciner process kiln               |                                       |
| - fabric filter                        | 0.1                                   |
| - electrostatic precipitator           | 0.1                                   |

<span id="page-29-0"></span>**Table 11 - Emission Factors for PM10 for Lime/Dolomite Manufacturing**

Source: The Cement Industry Federation Limited, 1998

#### **Example 8 - Lime Manufacturing PM10 Generation**

A lime plant uses an uncontrolled limestone crusher and a preheater kiln with an electrostatic precipitator. The throughput is 50 000 tonne of limestone per annum.

The Total emission factor from these operations (from Table 11) is:

 $EF_{PM10} = 0.017 + 0.1$ = 0.117 kg/tonne of limestone Annual Emissions  $E_{\text{kpy,PM10}}$  =  $EF_{\text{PM10}}$  \* Activity Rate  $=$  0.117  $*$  50 000  $=$  5850 kg/yr.

#### **4.5 Predictive Emission Monitoring (PEM)**

Predictive emission monitoring is based on developing a correlation between pollutant emission rates and process parameters. A PEM allows facilities to develop site-specific emission factors, or emission factors more relevant to their particular process.

Based on test data, a mathematical correlation can be developed, which predicts emissions using various parameters.

#### <span id="page-30-0"></span>**5.0 References**

The Cement Industry Federation Limited, (1998). *Personal communication with the Cement Industry Federation Limited.*

Eastern Research Group. July 1997. *Introduction To Stationary Point Source Emission Inventory Development Volume II: Chapter 1.* Morrisville, NC, USA.

Economopoulos A. P. 1993. *Assessment of Sources of Air, Water, and Land Pollution. A Guide to Rapid Source Inventory Techniques and their use in Formulating Environmental Control Strategies. Part One: Rapid Inventory Techniques in Environmental Pollution.* World Health Organisation, Geneva, Switzerland.

EMEP/CORINAIR. (1996). *AIR: Atmospheric Emission Inventory Guidebook.* European Environment Agency, Copenhagen, Denmark.

National Lime Association of Australia, (1998). *Personal Communication with the National Lime Association of Australia (NLAA).*

USEPA. September 1995. *EPA Office of Compliance Sector Notebook Project. Profile of the Stone, Clay, Glass, and Concrete Products Industry*. United States Environmental Protection Agency, Office of Enforcement and Compliance Assurance. Washington, DC, USA.

USEPA. September 1995. *Compilation of Air Pollutant Emission Factors, Volume 1: Stationary Point and Area Sources, fourth edition, AP-42. Section 11.6 Portland Cement Manufacturing.* United States Environmental Protection Agency, Office of Air Quality Planning and Standards. Research Triangle Park, NC, USA. http://www.epa.gov/ttn/chief/ap42.html

USEPA. September 1998. *Compilation of Air Pollutant Emission Factors, Volume 1: Stationary Point and Area Sources, fourth edition, AP-42. Section 11.17 Lime Manufacturing.* United States Environmental Protection Agency, Office of Air Quality Planning and Standards. Research Triangle Park, NC, USA

USEPA. September 1995. *Compilation of Air Pollutant Emission Factors, Volume 1: Stationary Point and Area Sources, fourth edition, AP-42. Section 13.2 Miscellaneous Sources.* United States Environmental Protection Agency, Office of Air Quality Planning and Standards. Research Triangle Park, NC, USA.

The following Emission Estimation Technique Manuals are available at the NPI Homepage (http://www.npi.gov.aul) and from your local environmental protection agency (see the front of the NPI Guide for details):

- Emission Estimation Technique Manual for Combustion Engines; and
- Emission Estimation Technique Manual for Cement Manufacturing.